# **CS062 DATA STRUCTURES AND ADVANCED PROGRAMMING**

# **10-11: Doubly Linked Lists**

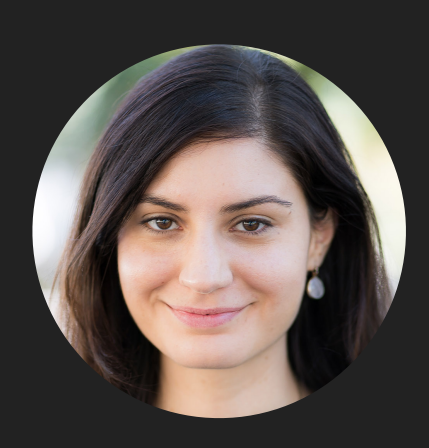

**Alexandra Papoutsaki LECTURES**

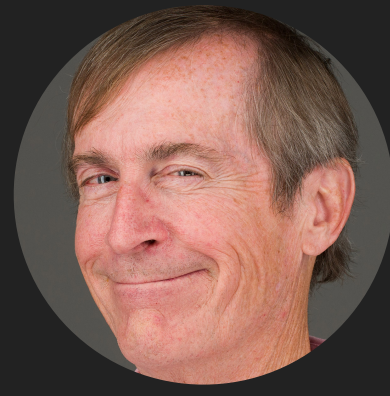

**Mark Kampe LABS**

Lecture 10: Doubly Linked Lists

- ▸ Doubly Linked Lists
- ▶ Java Collections

Recursive Definition of Doubly Linked Lists

- ‣ A doubly linked list is either empty (null) or a node having a reference to a doubly linked list.
- ‣ Node: is a data type that holds any kind of data and two references to the previous and next node.

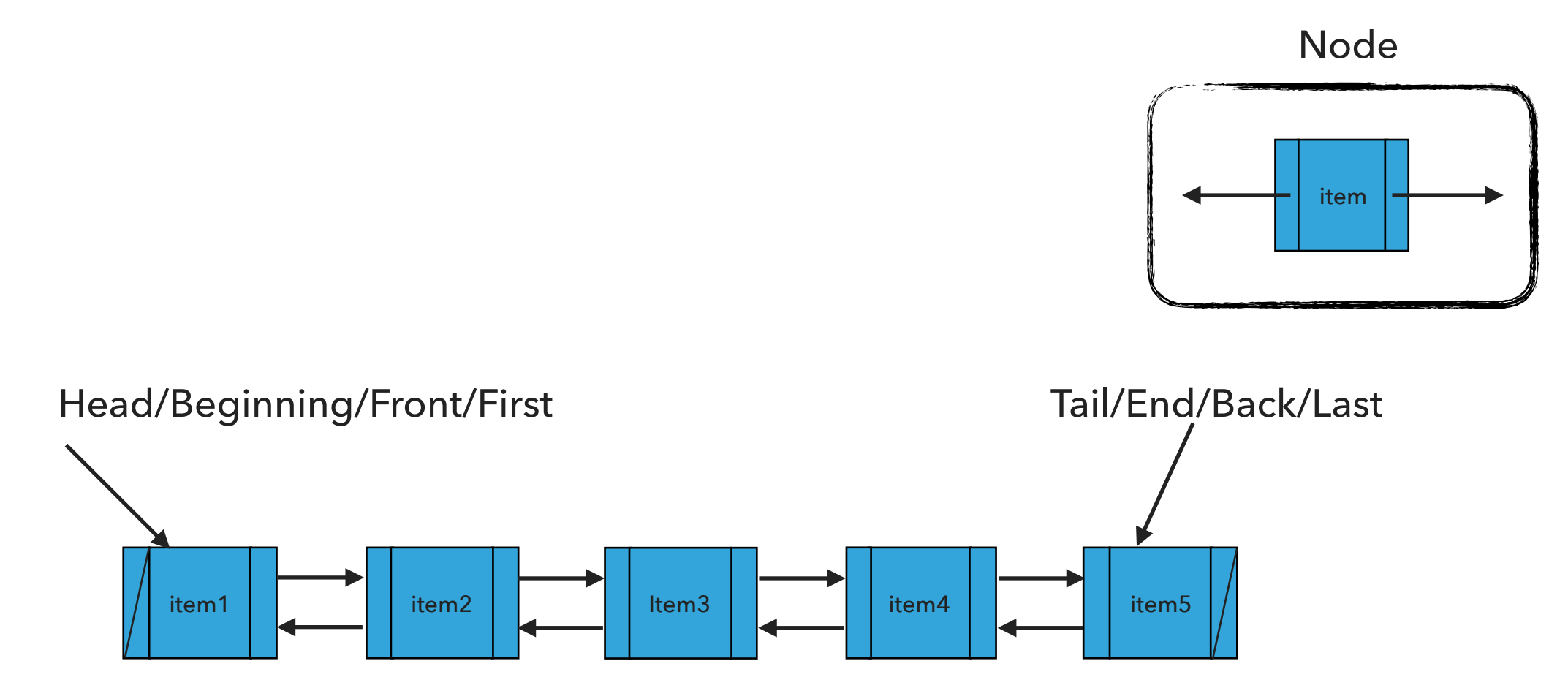

#### Node

# private class Node { Item item ; Node next ; Node prev ; }

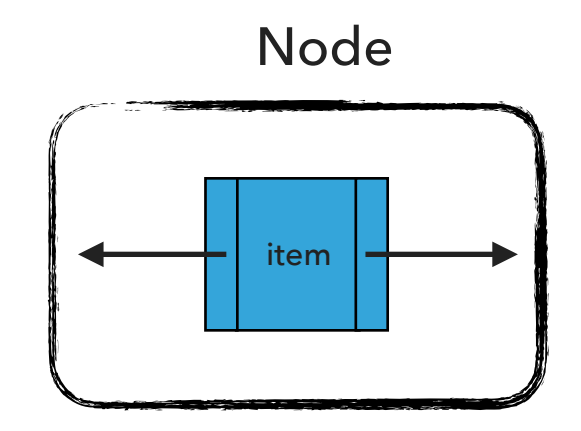

## Standard Operations

- ▶ DoublyLinkedList(): Constructs an empty doubly linked list.
- ▶ isEmpty():Returns true if the doubly linked list does not contain any item.
- ‣ size(): Returns the number of items in the doubly linked list.
- ‣ get(int index): Returns the item at the specified index.
- ‣ addFirst(Item item): Inserts the specified item at the head of the doubly linked list.
- ‣ addLast(Item item): Inserts the specified item at the tail of the doubly linked list.
- ‣ add(int index, Item item): Inserts the specified item at the specified index.
- ▶ Item removeFirst(): Retrieves and removes the head of the doubly linked list.
- ▶ Item removeLast(): Retrieves and removes the tail of the doubly linked list.
- ▶ Item remove(int index): Retrieves and removes the item at the specified index.

DoublyLinkedList(): Constructs an empty DLL

DoublyLinkedList<String> dll = new DoublyLinkedList<String>();

 $head = null$  $tail = null$  $n = 0$ What should happen? dll.addFirst("CS062"); addFirst(Item item):Inserts the specified item at the head of the doubly linked list

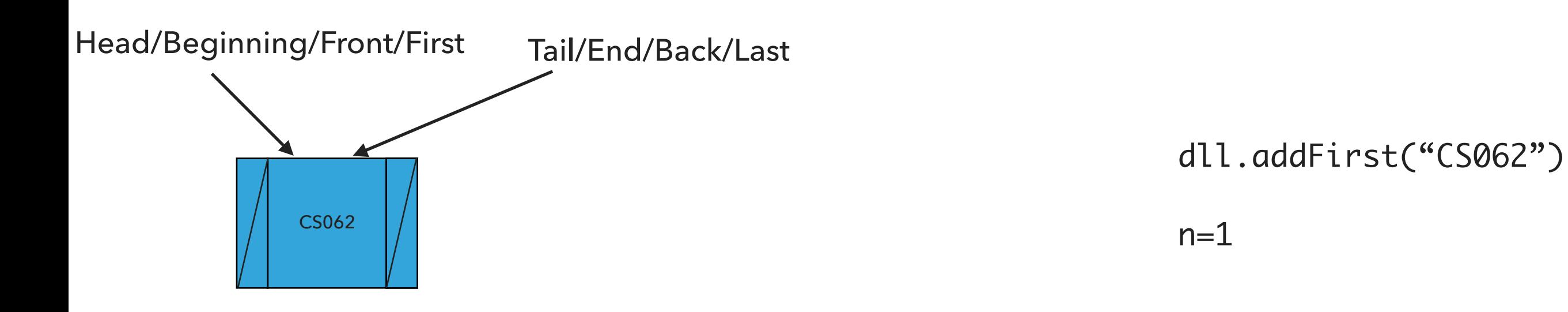

What should happen?

dll.addFirst("ROCKS");

addFirst(Item item):Inserts the specified item at the head of the doubly linked list

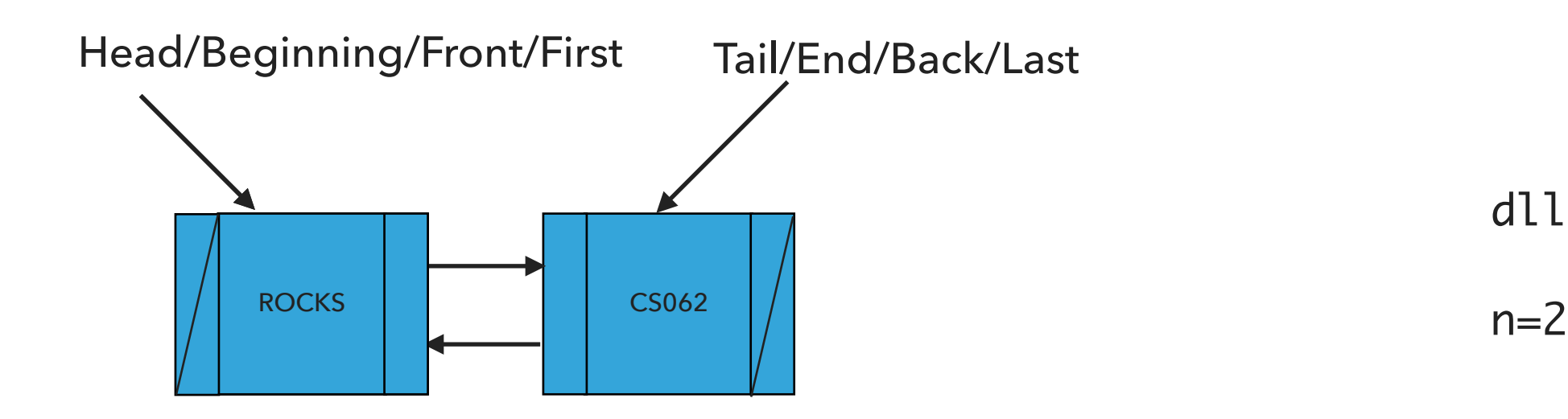

dll.addFirst("ROCKS")

What should happen?

dll.addLast("!");

addLast(Item item):Inserts the specified item at the tail of the doubly linked list

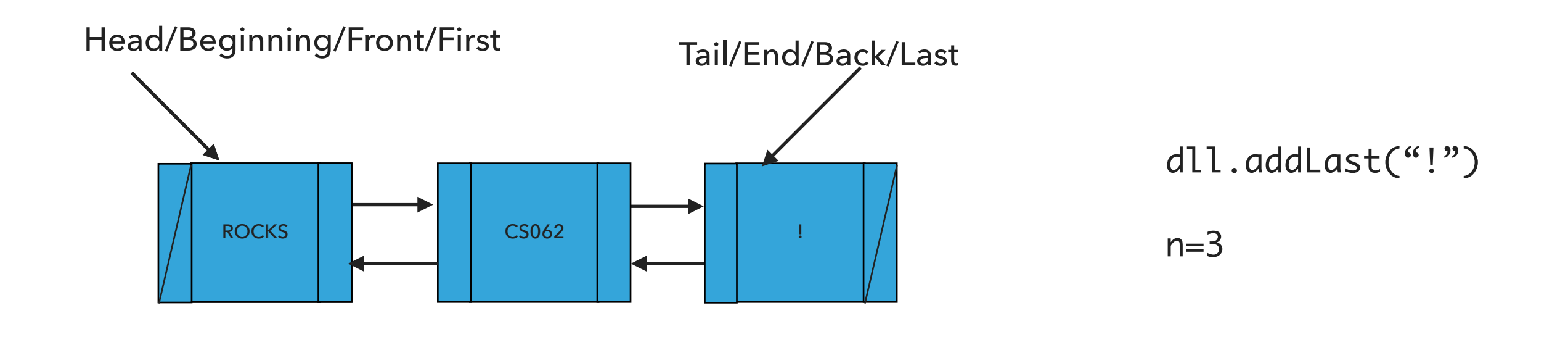

What should happen?

dll.add(1,"?");

add(int index, Item item):Adds item at the specified index

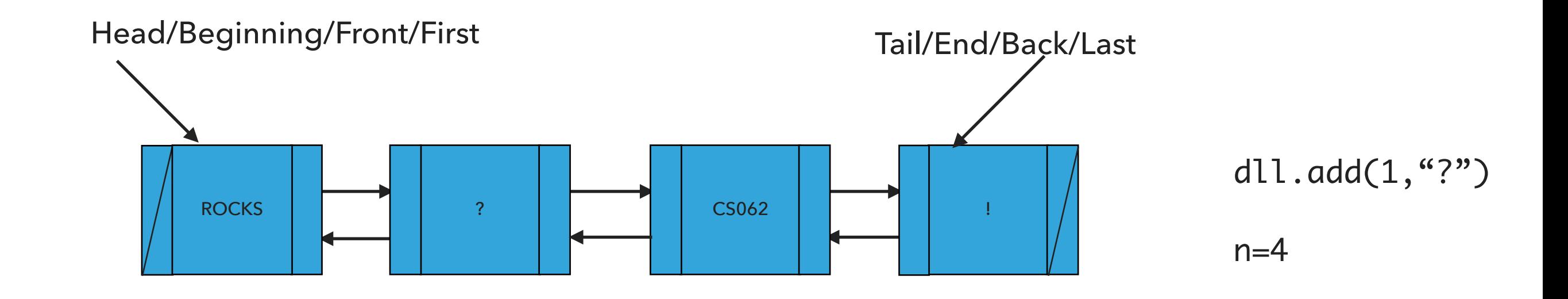

What should happen?

dll.removeFirst();

removeFirst():Retrieves and removes the head of the doubly linked list

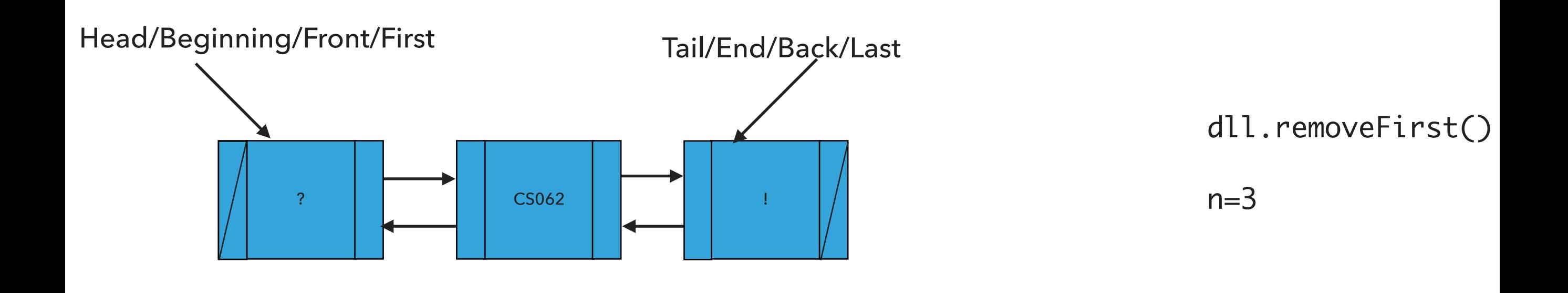

What should happen?

dll.removeLast();

removeLast():Retrieves and removes the tail of the doubly linked list

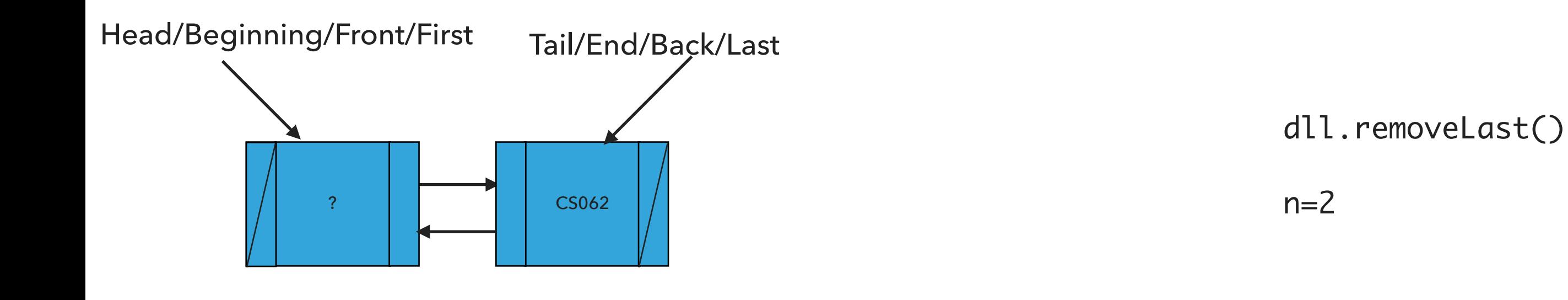

What should happen?

dll.remove(1);

remove(int index):Retrieves and removes the item at the specified index

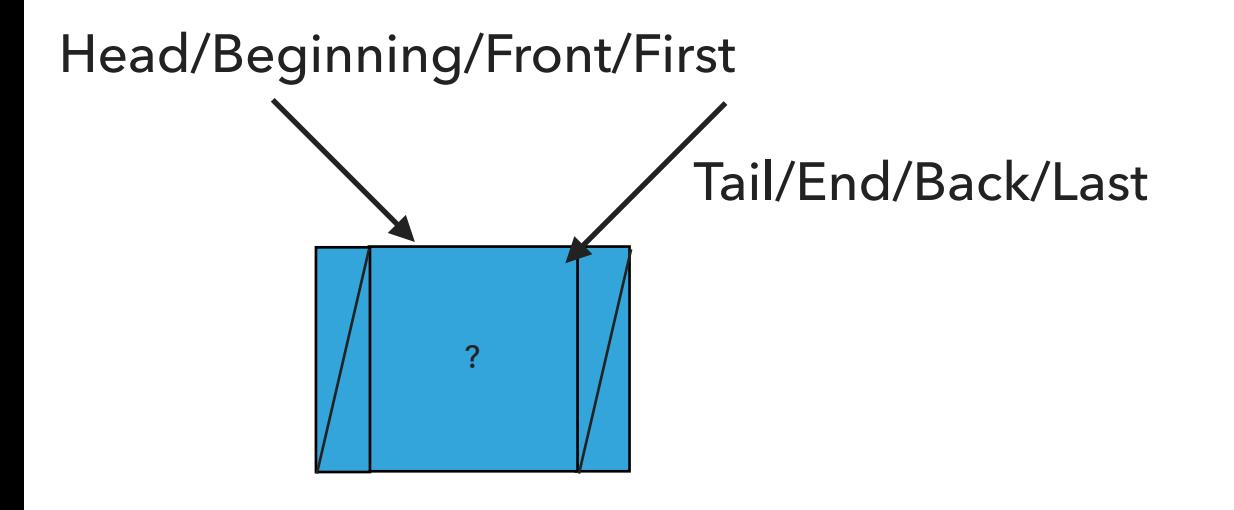

dll.remove(1)

 $n=1$ 

Our own implementation of Doubly Linked Lists

- ‣ We will follow the textbook style.
	- ‣ It does not offer a class for this so we will build our own.
- ‣ We will work with generics because we don't want to offer multiple implementations.
- ‣ We will use an inner class Node and we will keep track of how many elements we have in our doubly linked list.

#### Instance variables and inner class

```
public class DoublyLinkedList<Item> implements Iterable<Item> {
   private Node first; // head of the doubly linked list
   private Node last; // tail of the doubly linked list
   private int n; // number of nodes in the doubly linked list
```

```
/**
  * This nested class defines the nodes in the doubly linked list with a value
  * and pointers to the previous and next node they are connected.
  */
private class Node {
   Item item;
   Node next;
   Node prev;
```
# Check if is empty and how many items

```
/**
  * Returns true if the doubly linked list does not contain any item.
  * 
  * @return true if the doubly linked list does not contain any item
  */
public boolean isEmpty() {
    return size() == 0;}
/**
  * Returns the number of items in the doubly linked list.
  * 
  * @return the number of items in the doubly linked list
  */
public int size() {
    return n;
}
```
# Retrieve item from specified index

```
/**
 * Returns item at the specified index.
  * 
  * @param index
              the index of the item to be returned
  * @return the item at specified index
  */
public Item get(int index) {
    rangeCheck(index);
    if (index == 0)return first.item;
    else if (index == size() - 1)return last.item;
    Node finger = first;
    // search for index-th element or end of list
    while (index > 0) {
        finger = finger.next;
        index--;
    }
    return finger.item;
}
```
#### Insert item at head of doubly linked list

```
/**
  * Inserts the specified item at the head of the doubly linked list.
  * 
  * @param item
  * the item to be inserted
  */
public void addFirst(Item item) {
    // Save the old node
    Node oldfirst = first;
    // Make a new node and assign it to head. Fix pointers.
    first = new Node();first.item = item;
    first.next = oldfirst;
    first.prev = null;
    // if first node to be added, adjust tail to it.
    if (last == null)
        last = first;
    else
        oldfirst.prev = first;
    n++; // increase number of nodes in doubly linked list.
}
```
#### Insert item at tail of doubly linked list

```
/**
 * Inserts the specified item at the tail of the doubly linked list.
  * 
  * @param item
  * the item to be inserted
  */
public void addLast(Item item) {
    // Save the old node
    Node oldlast = last;
    // Make a new node and assign it to tail. Fix pointers.
    last = new Node();last.item = item;
    last.next = null;
    last.prev = oldlast;
    // if first node to be added, adjust head to it.
    if (first == null)
        first = last;else
        oldlast.next = last;
    n++;}
```
#### Check if index is >=0 and <n

```
/**
  * A helper method to check if an index is in range 0<=index<n
  * 
  * @param index
  * the index to check
 */
private void rangeCheck(int index) {
   if (index > n II index < 0)
       throw new IndexOutOfBoundsException("Index " + index + " out of bounds");
}
```
#### Insert item at a specified index

```
/**
  * Inserts the specified item at the specified index.
  * 
  * @param index
  * the index to insert the item
  * @param item
  * the item to insert
  */
public void add(int index, Item item) {
      rangeCheck(index);
      if (index == 0) {
            addFirst(item);
      } else if (index == size()) {
            addLast(item);
      } else {
            Node previous = null
;
            Node finger = first;
            // search for index-th position
            while (index > 0) {
                  previous = finger;
                  finger = finger.next;
                  index--;
            }
            // create new value to insert in correct position
            Node current = new Node();
            current.item = item;
            current.next = finger;
            current.prev = previous;
            previous.next = current;
            finger.prev = current;
            n++;
     }
}
```
#### Retrieve and remove head

```
/**
  * Retrieves and removes the head of the doubly linked list.
  * 
  * @return the head of the doubly linked list.
 */
public Item removeFirst() {
   Node oldFirst = first;
   // Fix pointers.
   first = first.next;
   // at least 1 nodes left.
   if (first != null) {
       first.prev = null;
   } else {
       last = null; // remove final node.
    }
   oldFirst.next = null;
   n--;
    return oldFirst.item;
}
```
#### Retrieve and remove tail

```
/**
  * Retrieves and removes the tail of the doubly linked list.
  * 
  * @return the tail of the doubly linked list.
 */
public Item removeLast() {
   Node temp = last;
   last = last.prev;
   // if there was only one node in the doubly linked list.
   if (last == null) {
       first = null;
   } else {
       last.next = null;
   }
   n--;return temp.item;
}
```
#### Retrieve and remove element from a specific index

```
/**
  * Retrieves and removes the item at the specified index.
  * 
  * @param index
  * the index of the item to be removed
  * @return the item previously at the specified index
  */
public Item remove(int index) {
     rangeCheck(index);
     if (index == 0) {
           return removeFirst();
     } else if (index == size() - 1) {
           return removeLast();
     } else {
           Node previous = null;
           Node finger = first;
           // search for value indexed, keep track of previous
           while (index > 0) {
                 previous = finger;
                 finger = finger.next;
                 index--;
           }
           previous.next = finger.next;
           finger.next.prev = previous;
           n--;// finger's value is old value, return it
           return finger.item;
     }
```
}

# Lecture 10: Doubly Linked Lists

- ▸ Doubly Linked Lists
- ▸ Java Collections

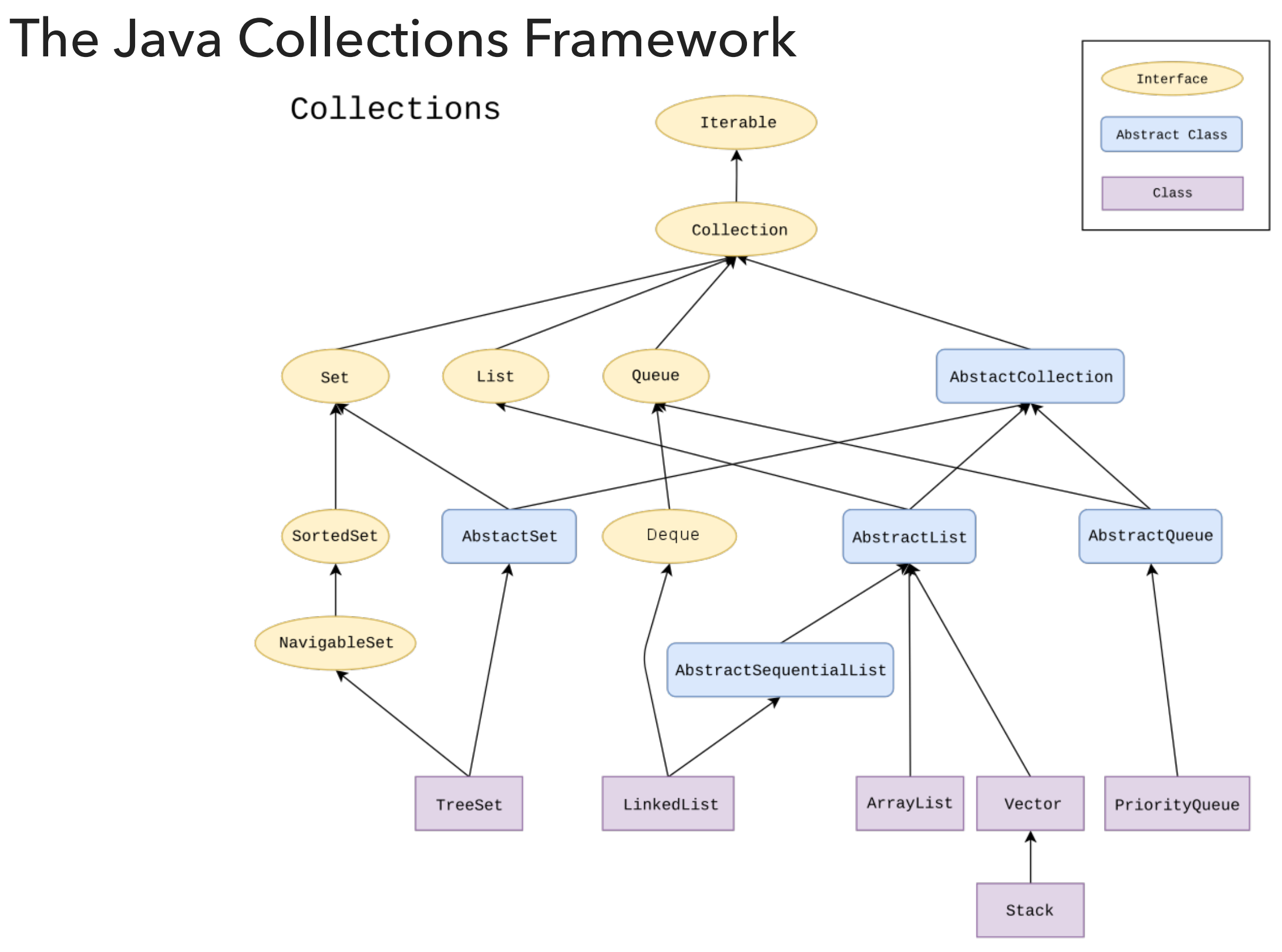

LinkedList in Java Collections

▸ Doubly linked list implementation of the List and Deque (stay tuned) interfaces.

java.util.LinkedList;

public class LinkedList<E> extends AbstractSequentialList<E> implements List<E>, Deque<E>

# Lecture 10: Doubly Linked Lists

- ▸ Doubly Linked Lists
- ▶ Java Collections

# Readings:

- ▶ Oracle's guides:
	- ▸ Collections:<https://docs.oracle.com/javase/tutorial/collections/intro/index.html>
	- ▸ Linked Lists:<https://docs.oracle.com/javase/7/docs/api/java/util/LinkedList.html>
- ▸ Textbook:
	- ▸ Chapter 1.3 (Page 142–146)
- ▸ Textbook Website:
	- ▸ Linked Lists:<https://algs4.cs.princeton.edu/13stacks/>

#### Practice Problems:

▸ 1.3.18–1.3.27 (approach them as doubly linked lists).